## ÍNDICE DE CONTENIDOS

<span id="page-0-0"></span>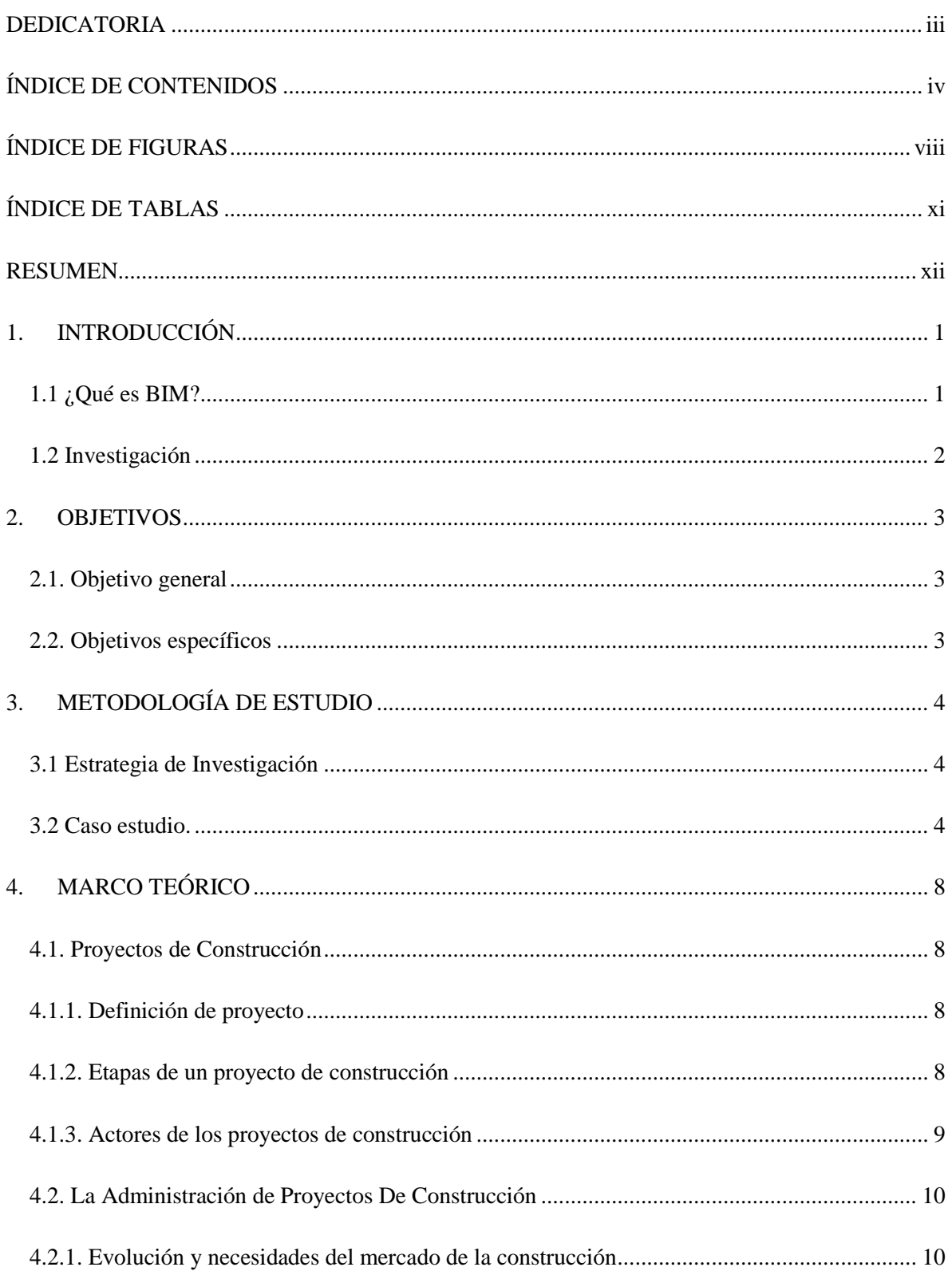

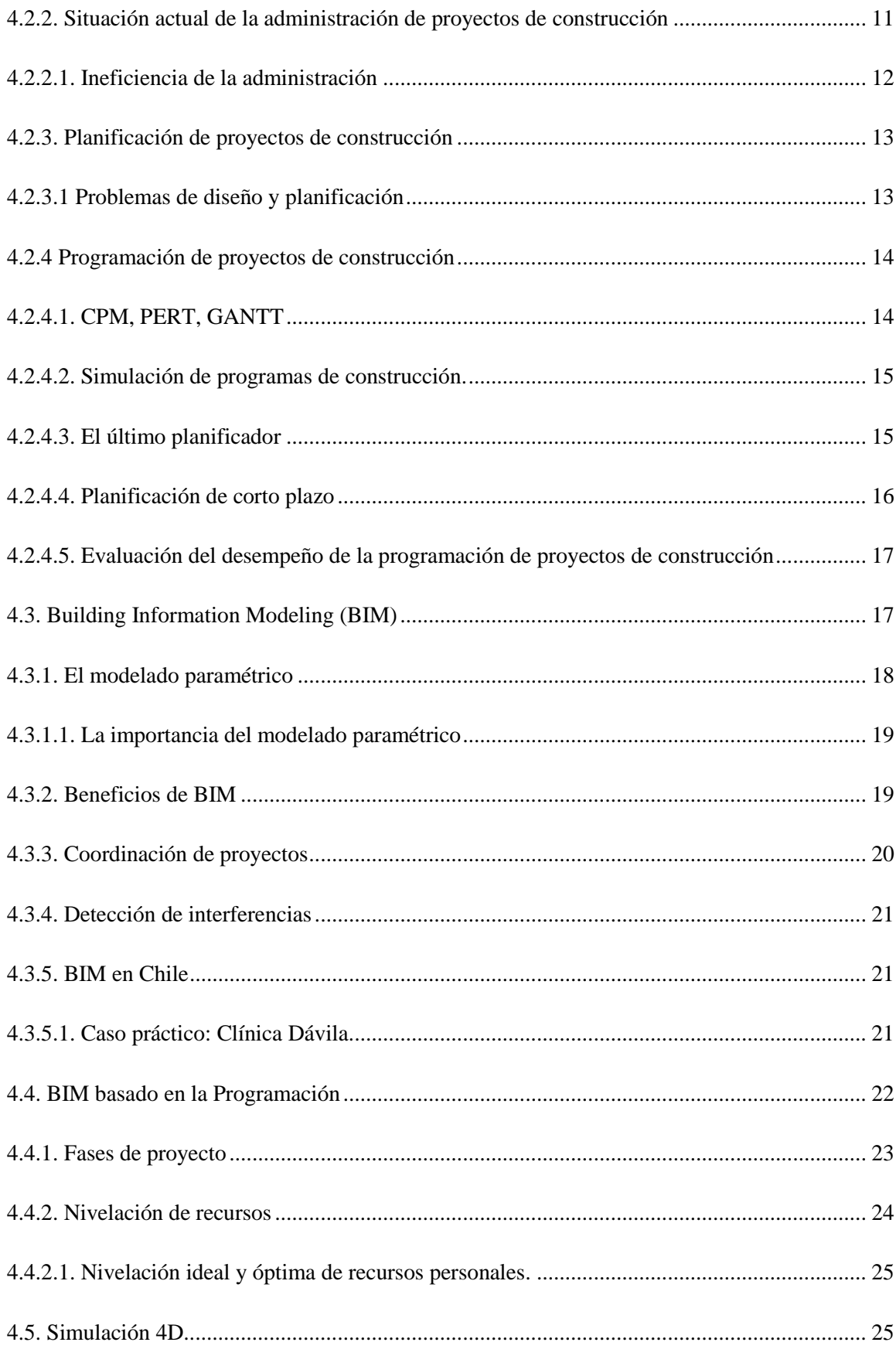

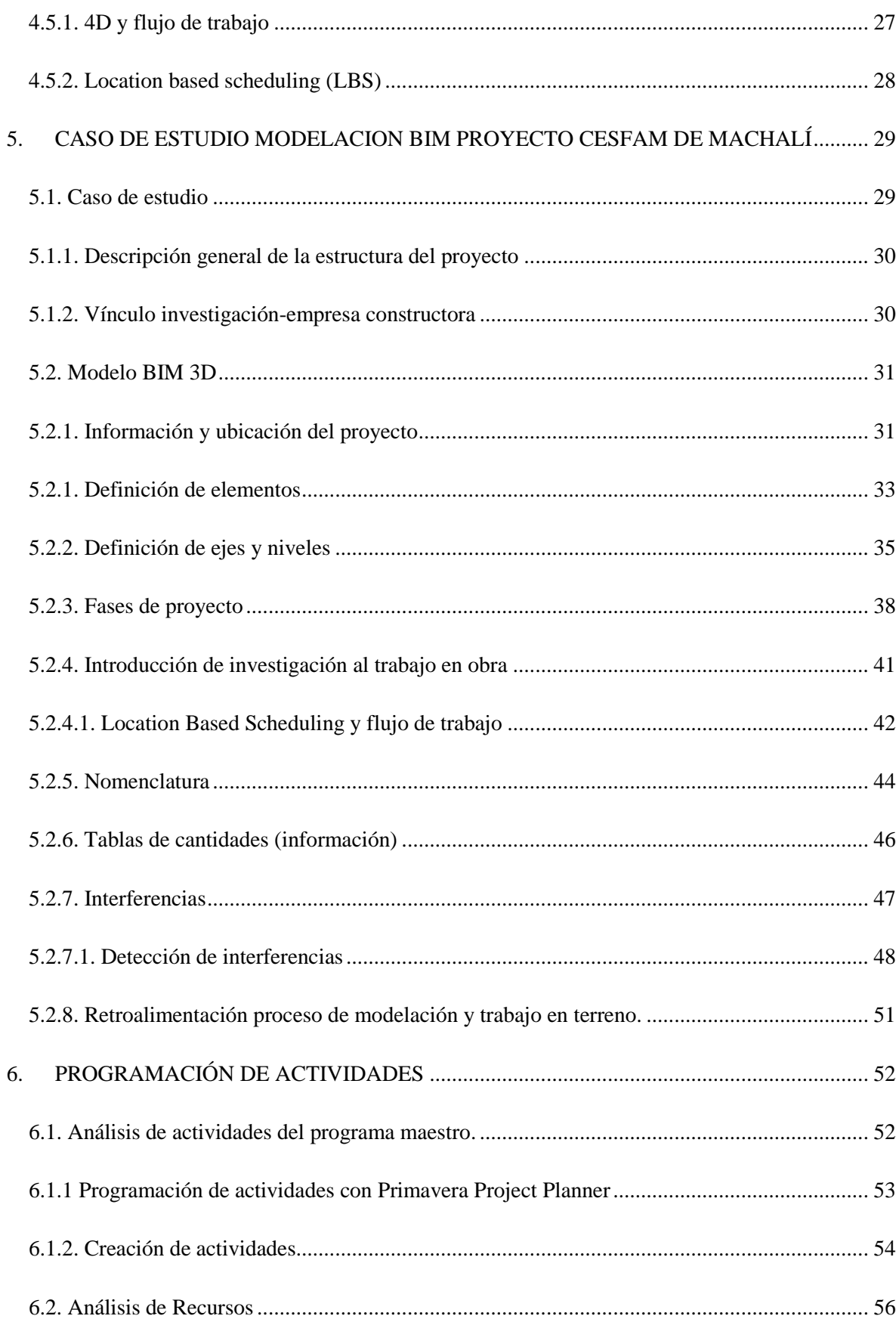

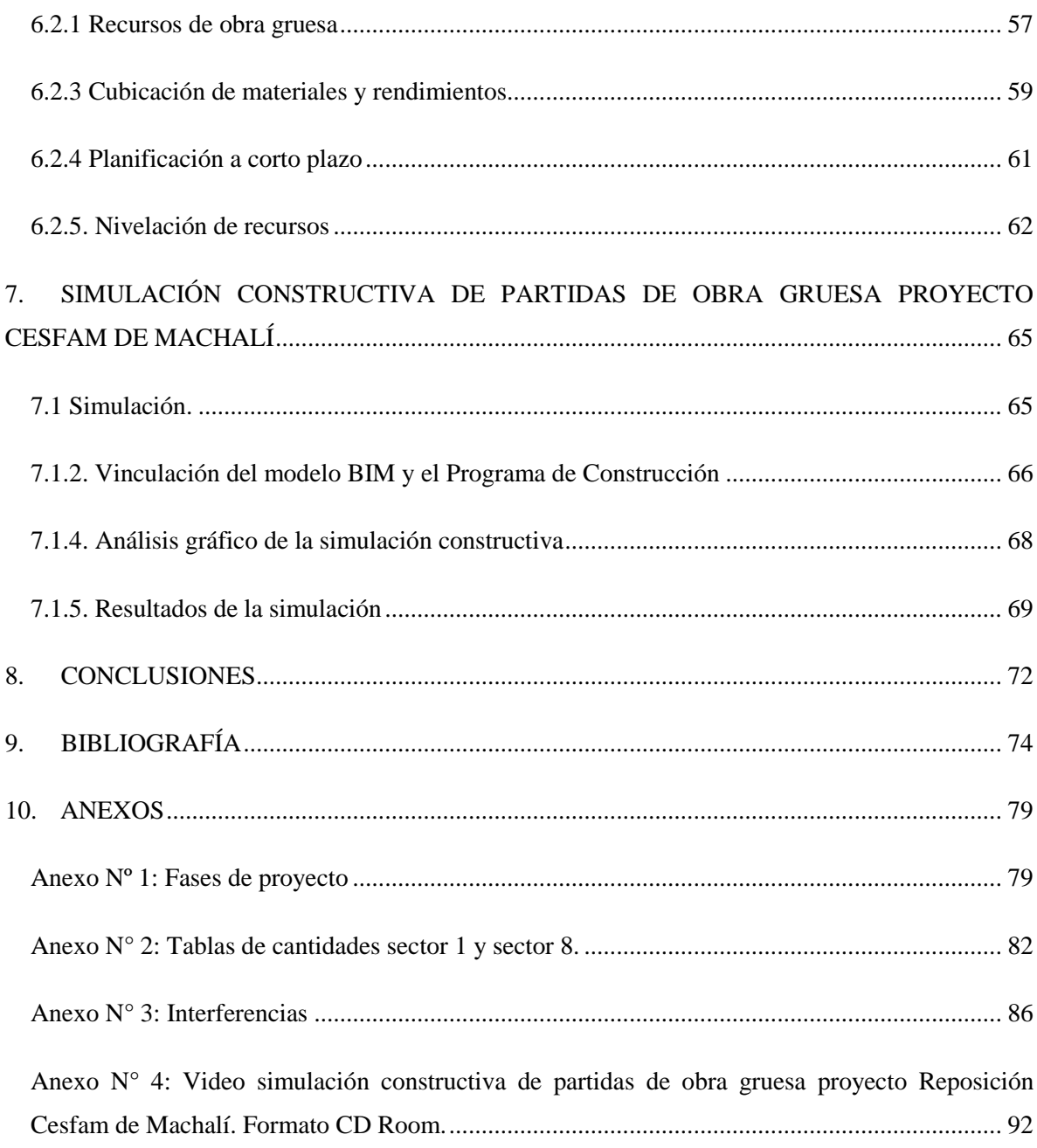

## ÍNDICE DE FIGURAS

<span id="page-4-0"></span>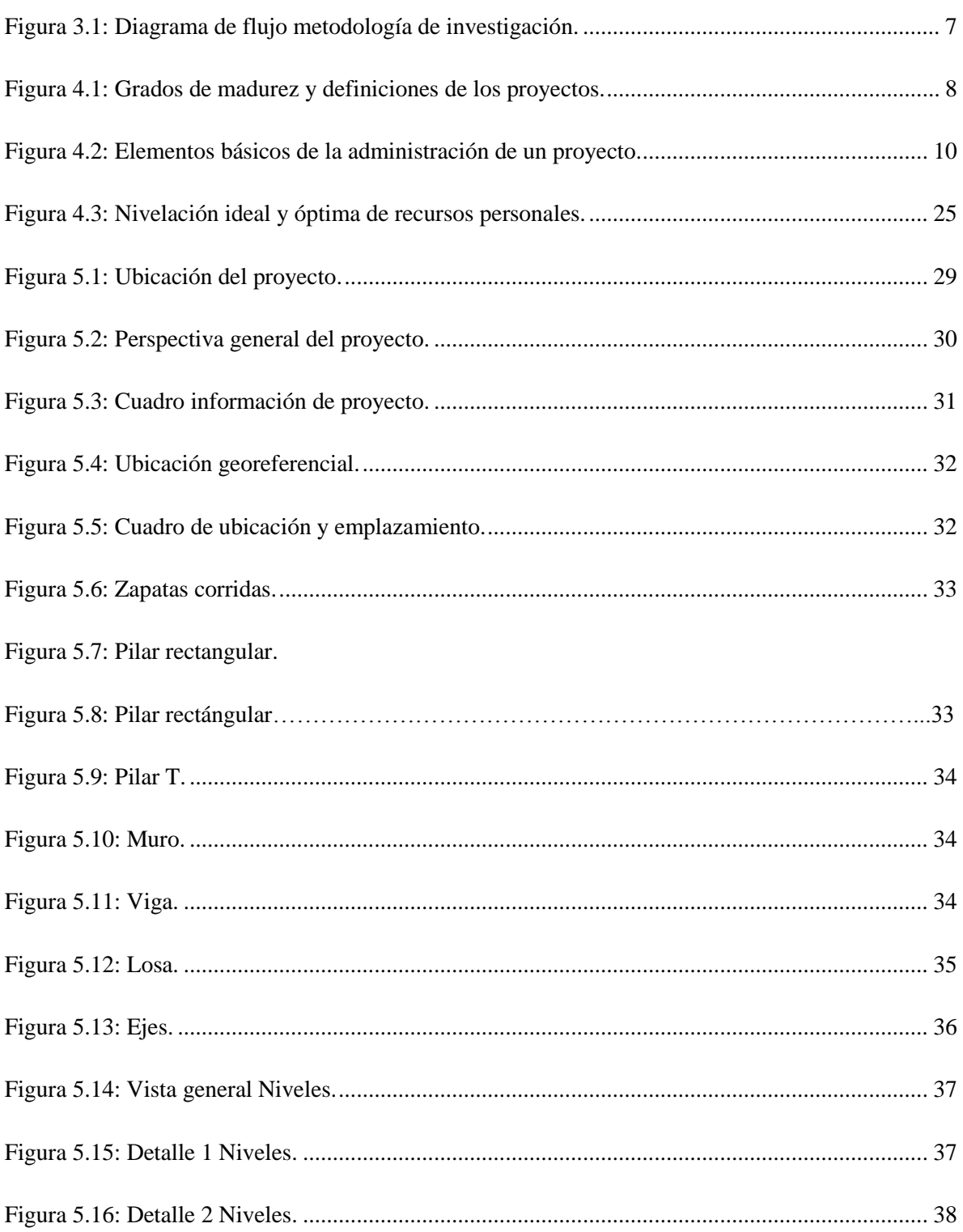

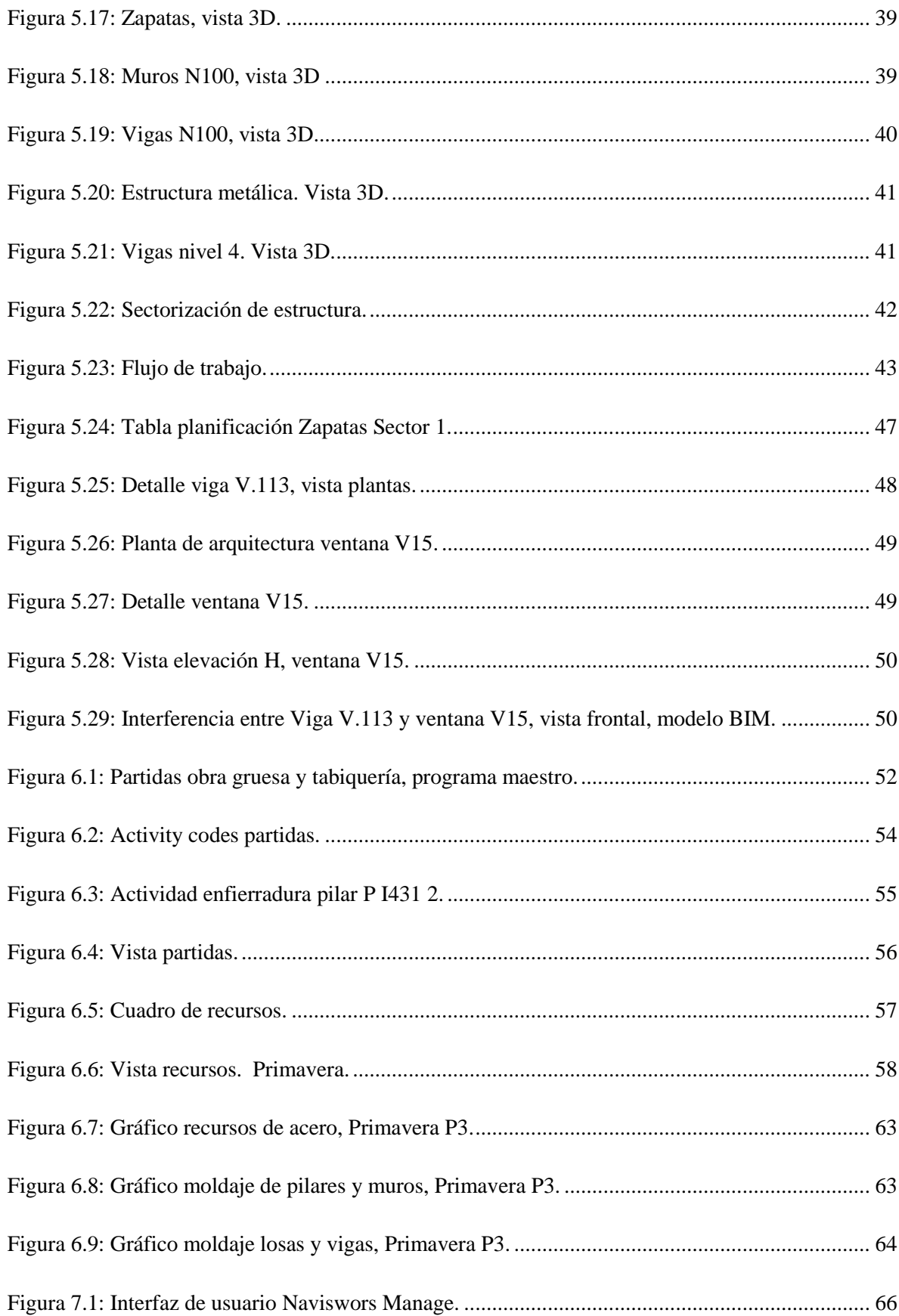

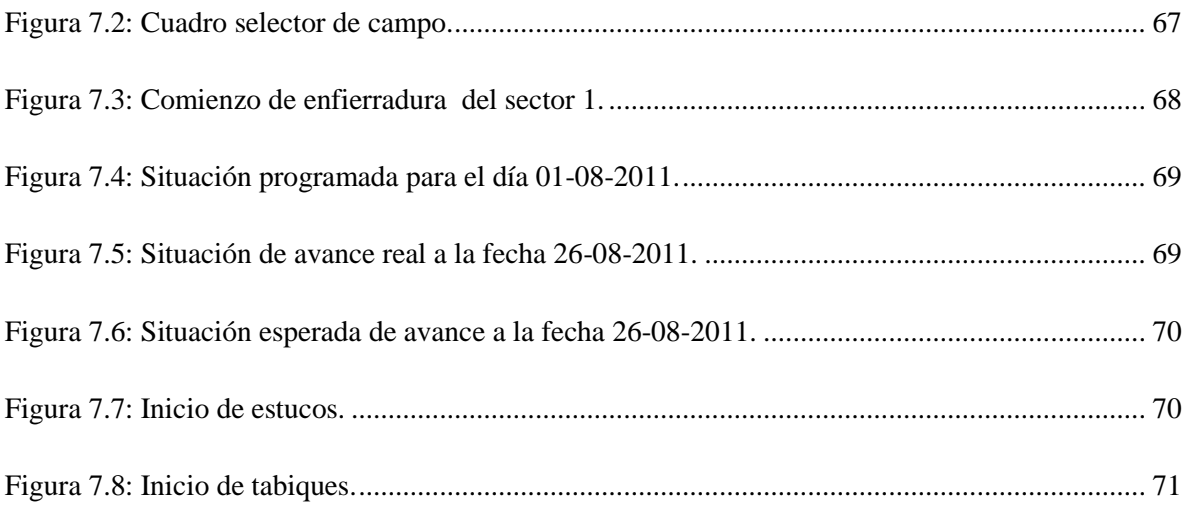

## **ÍNDICE DE TABLAS**

<span id="page-7-0"></span>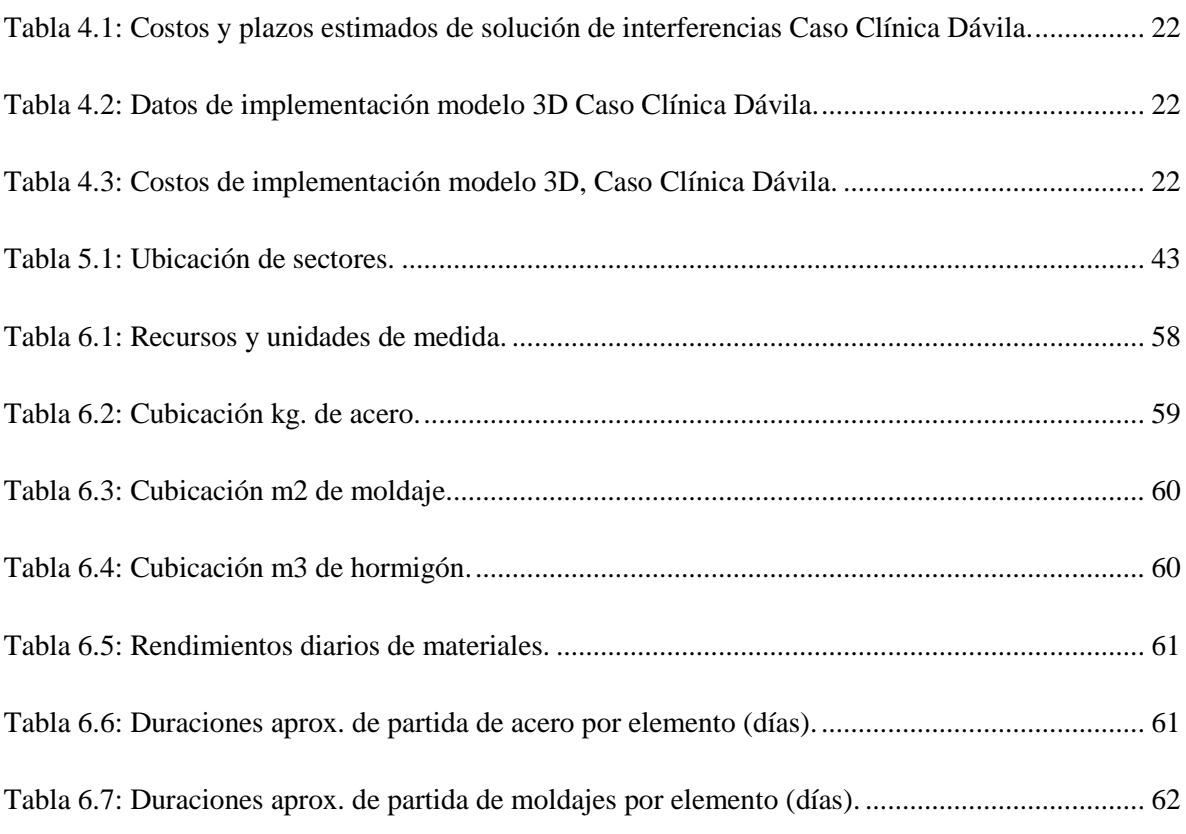